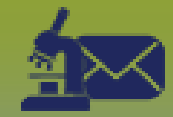

## **Laboratory Inbox: Same Disease – Points to Remember Page 1**

## **QRC**

## **Points to Remember**

- Lab results should only be linked to Case investigations. Do not link lab results to a Contact investigation.
- The Subject Investigations drop-down list does not specify if an existing investigation is a case investigation or a contact investigation. Check the Subject Summary to confirm.
- If the client has an existing contact investigation and now has a positive lab result, create a new Case investigation.
- If the client has an existing open contact investigation, the message "The Disease [name] is Active on another Open Investigation for this Subject. Select a different Disease or submit again to bypass this validation." This message can be bypassed when the user has reviewed the Subject Summary and confirmed that a new Case investigation must be created.
- Applicable Investigations include all case investigations for Hepatitis B, C, HIV, AIDS or Syphilis and all other disease investigations where there is less than one month from the specimen collection date on the current lab and most recent specimen collection date in the lab summary. If no specimen collection date, listed use lab report date. It is preferable to link to an existing investigation then to create a new investigation. If in doubt, consult.

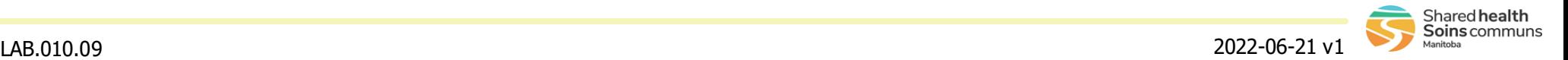

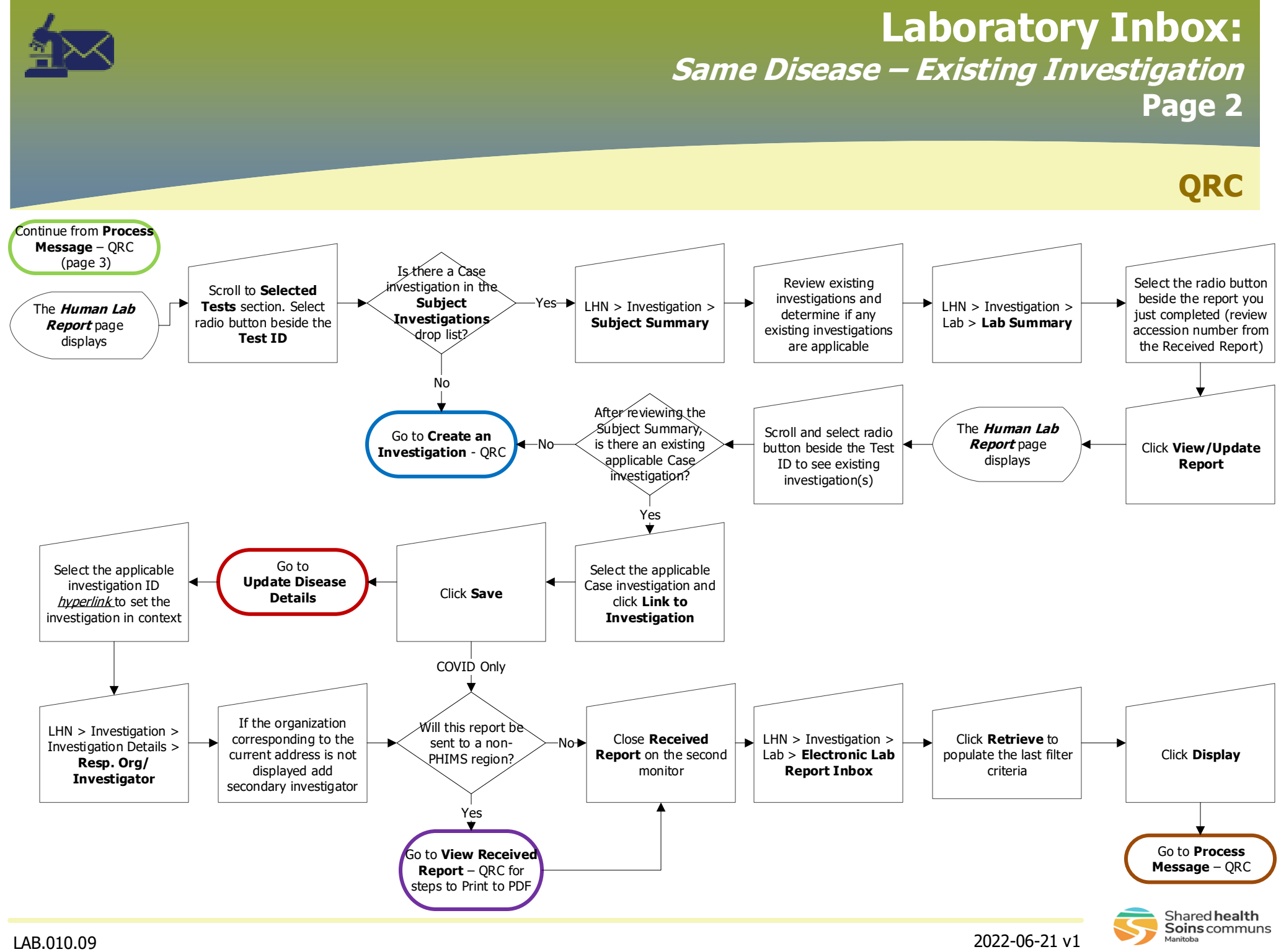